# **GIS - Support #12895**

# **Migrate backups to Bung**

16/09/2021 12:27 - Philippe May

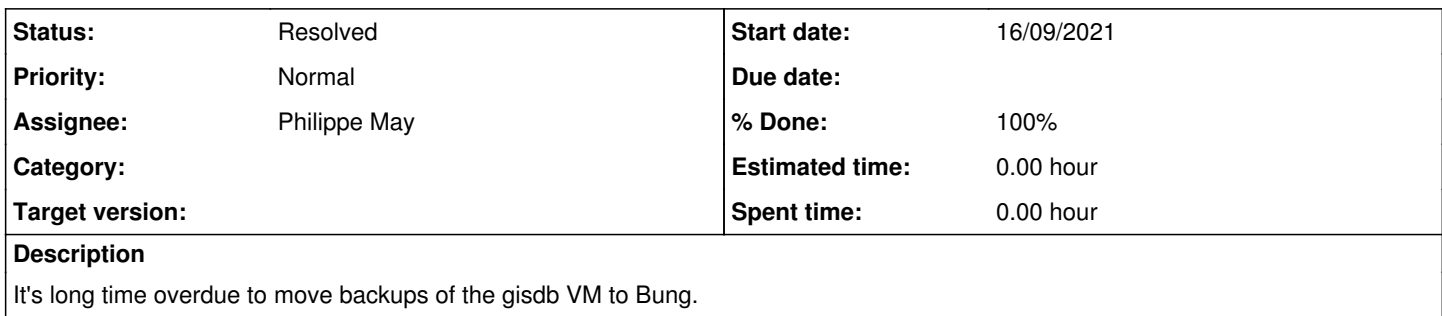

## **History**

### **#1 - 16/09/2021 14:28 - Charles Atkinson**

Very good :)

### **#2 - 16/09/2021 15:47 - Philippe May**

Installed the latest (3.1.1) Bung .deb from<https://redmine.auroville.org.in/projects/bung/files> .

Installed packages at and lsscsi which are needed (maybe shouldn't they be optional?)

Playing with bung, filing tickets for Charles ;)

## **#3 - 16/09/2021 15:53 - Philippe May**

Copied the provided sample super\_bu sample config to /etc/bung/super\_bu.conf

Then added for postgres:

Subsidiary script = postgres\_bu pg.conf

with a minimal /etc/bung/pg.conf:

root@gisdb:/var/log/bung# cat /etc/bung/pg.conf PostgreSQL =

Test run with super\_bu -c /etc/bung/super\_bu.conf

The log file reports a missing directory, fixing with:

mkdir -p /var/backup/postgres

#### **#4 - 16/09/2021 16:26 - Philippe May**

After a run with super\_bu -c /etc/bung/super\_bu.conf, found something happened:

root@gisdb:/var/log/bung# ll /var/backup/postgres/avgis/avgis-2021-09-16@15\:53\:00.sql -rw-r--r-- 1 root root 97635587 Sep 16 15:53 '/var/backup/postgres/avgis/avgis-2021-09-16@15:53:00.sql'

By the way, that file is not a sql script: the file extension is misleading (@Charles, if you read this... innocent.png)

Now, i suppose that i need to add a command to push via rsync, **after** the postgres\_bu Subsidiary script (I didn't find it explicit in the documentation).

So:

```
root@gisdb:/var/log/bung# tail -n 2 /etc/bung/super_bu.conf 
Subsidiary script = postgres_bu pg.conf
Subsidiary script = rsync_bu to_remote.conf nice=19
```

```
root@gisdb:/var/log/bung# cat /etc/bung/to_remote.conf
rsync = /var/backup/ backup-rsync.iciti.av:/srv/remote_backup/gisdb.csr.av
```
### Note that the rsync destination was found in the config of the current backup tool:

root@gisdb:/var/log/bung# tail -n 1 /etc/default/autopostgresqlbackup POSTBACKUP="rsync -a /var/lib/autopostgresqlbackup/daily/avgis backup-rsync.iciti.av:/srv/remote\_backup/gisdb. csr.av"

## **#5 - 16/09/2021 16:56 - Philippe May**

*- Assignee changed from Philippe May to Charles Atkinson*

Ran the command super\_bu -c /etc/bung/super\_bu.conf.

From the log file, it seems that bung deleted on the remote server all backups done previously. That should free a lot of space there, but let's hope they won't be needed.

```
Eg:
```

```
...
deleting avgis/avgis_2021-06-18_22h35m.Friday.sql.gz
deleting avgis/avgis_2021-06-17_22h35m.Thursday.sql.gz
deleting avgis/avgis_2021-06-16_22h35m.Wednesday.sql.gz
deleting avgis/
...
```
I guess our postgres DB has been backed up and pushed to the backup server.

I'd feel more comfortable if:

*@Charles*, could you check if the backup has reached the remote server, before i schedule the bung job?

Note: i haven't decided yet if i'll keep autopostgresqlbackup altogether. Maybe i'll keep it and remove the rsync post-hook.

### **#6 - 17/09/2021 08:35 - Charles Atkinson**

*- Assignee changed from Charles Atkinson to Philippe May*

Charles, could you check if the backup has reached the remote server, before i schedule the bung job?

```
root@backup5.iciti.av:~# tree /srv/backup/gisdb.csr.av
/srv/backup/gisdb.csr.av
   ├── avgis
     │   ├── avgis_2021-09-10_22h35m.Friday.sql.gz
     │   ├── avgis_2021-09-12_22h35m.Sunday.sql.gz
      │   ├── avgis_2021-09-13_22h35m.Monday.sql.gz
     │   ├── avgis_2021-09-14_22h35m.Tuesday.sql.gz
│   ├── avgis_2021-09-15_22h35m.Wednesday.sql.gz
│   └── avgis_2021-09-16_22h35m.Thursday.sql.gz
    ├── _Changed and deleted files
    \bar{L} 2021
         │       └── Sep
              │           └── 16@16:27
                  │               └── avgis
                   │                   ├── avgis_2021-06-16_22h35m.Wednesday.sql.gz
```
│ ├── avgis\_2021-06-17\_22h35m.Thursday.sql.gz avgis 2021-06-18 22h35m.Friday.sql.gz │ ├── avgis\_2021-06-20\_22h35m.Sunday.sql.gz │ ├── avgis\_2021-06-21\_22h35m.Monday.sql.gz avgis 2021-06-22 22h35m.Tuesday.sql.gz │ ├── avgis\_2021-06-23\_22h35m.Wednesday.sql.gz - avgis\_2021-06-24\_22h35m.Thursday.sql.gz - avgis\_2021-06-27\_22h35m.Sunday.sql.gz - avgis\_2021-06-28\_10h05m.Monday.sql.gz │ ├── avgis\_2021-06-28\_22h35m.Monday.sql.gz ۔<br>- avgis\_2021-06-29\_22h35m.Tuesday.sql.gz │ ├── avgis\_2021-06-30\_22h35m.Wednesday.sql.gz │ ├── avgis\_2021-07-01\_22h35m.Thursday.sql.gz - avgis 2021-07-02 22h35m.Friday.sql.gz │ ├── avgis\_2021-07-04\_22h35m.Sunday.sql.gz - avgis 2021-07-05 22h35m.Monday.sql.gz │ ├── avgis\_2021-07-06\_22h35m.Tuesday.sql.gz - avgis\_2021-07-07\_22h35m.Wednesday.sql.gz - avgis\_2021-07-08\_22h35m.Thursday.sql.gz - avgis\_2021-07-09\_22h35m.Friday.sql.gz │ ├── avgis\_2021-07-11\_22h35m.Sunday.sql.gz │ ├── avgis\_2021-07-12\_22h35m.Monday.sql.gz │ ├── avgis\_2021-07-13\_22h35m.Tuesday.sql.gz │ ├── avgis\_2021-07-14\_22h35m.Wednesday.sql.gz - avgis\_2021-07-15\_22h35m.Thursday.sql.gz - avgis\_2021-07-16\_15h33m.Friday.sql.gz │ ├── avgis\_2021-07-16\_22h35m.Friday.sql.gz avgis 2021-07-18 22h35m.Sunday.sql.gz │ ├── avgis\_2021-07-19\_22h35m.Monday.sql.gz - avgis\_2021-07-20\_22h35m.Tuesday.sql.gz │ ├── avgis\_2021-07-21\_22h35m.Wednesday.sql.gz │ ├── avgis\_2021-07-22\_22h35m.Thursday.sql.gz - avgis\_2021-07-23\_22h35m.Friday.sql.gz │ ├── avgis\_2021-07-25\_22h35m.Sunday.sql.gz │ ├── avgis\_2021-07-26\_22h35m.Monday.sql.gz │ ├── avgis\_2021-07-27\_22h35m.Tuesday.sql.gz - avgis 2021-07-28 22h35m.Wednesday.sql.gz │ ├── avgis\_2021-07-29\_22h35m.Thursday.sql.gz - avgis\_2021-07-30\_22h35m.Friday.sql.gz │ ├── avgis\_2021-08-01\_22h35m.Sunday.sql.gz │ ├── avgis\_2021-08-02\_22h35m.Monday.sql.gz │ ├── avgis\_2021-08-03\_22h35m.Tuesday.sql.gz │ ├── avgis\_2021-08-04\_22h35m.Wednesday.sql.gz │ ├── avgis\_2021-08-05\_22h35m.Thursday.sql.gz │ ├── avgis\_2021-08-06\_22h35m.Friday.sql.gz - avgis\_2021-08-08\_22h35m.Sunday.sql.gz │ ├── avgis\_2021-08-09\_22h35m.Monday.sql.gz - avgis\_2021-08-10\_22h35m.Tuesday.sql.gz │ ├── avgis\_2021-08-11\_22h35m.Wednesday.sql.gz │ ├── avgis\_2021-08-12\_22h35m.Thursday.sql.gz - avgis\_2021-08-13\_22h35m.Friday.sql.gz │ ├── avgis\_2021-08-15\_22h35m.Sunday.sql.gz │ ├── avgis\_2021-08-16\_22h35m.Monday.sql.gz - avgis\_2021-08-17\_22h35m.Tuesday.sql.gz - avgis\_2021-08-18\_22h35m.Wednesday.sql.gz │ ├── avgis\_2021-08-19\_22h35m.Thursday.sql.gz - avgis\_2021-08-20\_22h35m.Friday.sql.gz │ ├── avgis\_2021-08-22\_22h35m.Sunday.sql.gz │ ├── avgis\_2021-08-23\_22h35m.Monday.sql.gz │ ├── avgis\_2021-08-24\_22h35m.Tuesday.sql.gz │ ├── avgis\_2021-08-25\_22h35m.Wednesday.sql.gz │ ├── avgis\_2021-08-26\_22h35m.Thursday.sql.gz │ ├── avgis\_2021-08-27\_22h35m.Friday.sql.gz - avgis\_2021-08-29\_22h35m.Sunday.sql.gz │ ├── avgis\_2021-08-30\_22h35m.Monday.sql.gz │ ├── avgis\_2021-08-31\_22h35m.Tuesday.sql.gz │ ├── avgis\_2021-09-01\_22h35m.Wednesday.sql.gz │ ├── avgis\_2021-09-02\_22h35m.Thursday.sql.gz │ ├── avgis\_2021-09-03\_22h35m.Friday.sql.gz │ ├── avgis\_2021-09-05\_22h35m.Sunday.sql.gz │ ├── avgis\_2021-09-06\_22h35m.Monday.sql.gz │ ├── avgis\_2021-09-07\_11h35m.Tuesday.sql.gz │ ├── avgis\_2021-09-07\_22h35m.Tuesday.sql.gz │ ├── avgis\_2021-09-08\_22h35m.Wednesday.sql.gz │ ├── avgis\_2021-09-09\_22h35m.Thursday.sql.gz

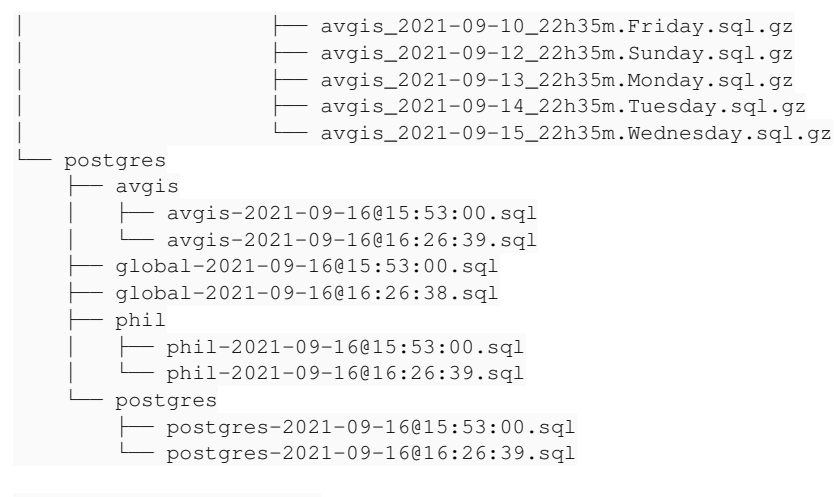

10 directories, 95 files

### **#7 - 21/09/2021 12:32 - Philippe May**

Thanks, looks OK to me.

### Configure systemd service:

root@gisdb:~# cat /etc/systemd/system/bung.service [Unit] Description=Backup Postgres and push to Aurinoco's server

[Service] ExecStart=/usr/bin/super\_bu -c /etc/bung/super\_bu.conf

### Add timer:

systemctl enable --now bung.timer

### Deactivate uploads from autopostgresqlbackup (commented out rsync):

root@gisdb:~# tail -n 1 /etc/default/autopostgresqlbackup #POSTBACKUP="rsync -a /var/lib/autopostgresqlbackup/daily/avgis backup-rsync.iciti.av:/srv/remote\_backup/gisdb .csr.av"

## **#8 - 12/11/2021 00:36 - Philippe May**

*- % Done changed from 0 to 100*

*- Status changed from New to Resolved*

Closing now: all seems OK, with daily mails telling that the backups are successful and remote file system is 22% full innocent.png